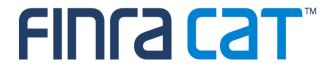

### **Full CAIS Report Card Webinar**

August 15, 2024

> The first Full CAIS Report Card was published on July 15, 2024, for the month of June 2024.

- > Provides monthly and daily statistics for FDID, Customer and Material Inconsistencies.
- > Compliance Error Rate includes FDID and Customer submission statistics. Material Inconsistencies statistics are displayed on the report card but are not included in the CAIS Compliance Error Rate.
- > Statistics aggregated by Reporter CRD and Correspondent CRD.
- > Tier Sizes and Peer Groups will be added after evaluating three months of Report Card Data.
- CAIS Report Card Glossary has been posted to the CAT NMS Website.

# Full CAIS Report Card – Sections

Full CAIS Report Card Contains Three Sections:

Compliance Summary

### FDID/Customer Record Submission Details

Material Inconsistencies Statistics

| •                                                  |                             |                                                                                                    |                                                                                    |
|----------------------------------------------------|-----------------------------|----------------------------------------------------------------------------------------------------|------------------------------------------------------------------------------------|
| Ionthly Report Cards                               |                             |                                                                                                    |                                                                                    |
| Transaction Report Card CAIS Report Ca             | ard                         |                                                                                                    |                                                                                    |
| Industry Member Firm Name (CRD): (99999999)        |                             |                                                                                                    | EXPORT V                                                                           |
| Period Version Correspond                          | ent CRD                     |                                                                                                    |                                                                                    |
| May 2024                                           | •                           |                                                                                                    |                                                                                    |
|                                                    |                             | lators in their oversight functions. The CAIS Report Card Glossary ublished on the CA<br>elpdesk by phone at <b>888-696-3348</b> or email at <b>help@finracat.com</b> | IT NMS plan website provides a reference description for all of the elements found |
| CATEGORY                                           | COUNT/RATE                  | Firm CAIS Error Count / Processed<br>Record Count                                                                                                    |                                                                                    |
| Firm CAIS Compliance Error Rate* $\textcircled{0}$ | 0.0218%                     |                                                                                                    |                                                                                    |
| Firm CAIS Compliance Error Count $\oslash$         | 51                          | Late Repaired and Outstanding<br>FIDID and Customer Records<br>Count                                                                                                  |                                                                                    |
| Processed Record Count $^{\textcircled{O}}$        | 234,397                     | Count                                                                                                    |                                                                                    |
| Days Exceeding 5% Compliance Error Rate            | 0                           | Total FDID and Customer Records<br>Processed                                                                                                    |                                                                                    |
| Tier 🗇 🗸                                           |                             |                                                                                                    |                                                                                    |
| Peer Group Compliance Error Rate                   |                             |                                                                                                    |                                                                                    |
| Industry Compliance Error Rate                     | 4.5484%                     |                                                                                                    |                                                                                    |
|                                                    |                             |                                                                                                    | catnmsplan.com                                                                     |
| Tiers                                              | and Peer Groups will not be |                                                                                                    | carmspancon                                                                        |

| T Repo                         | 9:18 PM ET           07/09/2024             |                        | IT ENVIRONMENT<br>for production use) | Perspective Reporter -                             | on behalf of (999999 |
|--------------------------------|---------------------------------------------|------------------------|---------------------------------------|----------------------------------------------------|----------------------|
| orting<br>back                 | Monthly Report Cards                        |                        |                                       |                                                    |                      |
| r<br>r                         | Transaction Report Card CAIS Report         | t Card                 |                                       |                                                    |                      |
| ons                            | Industry Member Firm Name (CRD): (99999999) |                        |                                       |                                                    | EXPO                 |
|                                | Period Version Correspo                     | ondent CRD             |                                       |                                                    |                      |
| CAT                            | May 2024 - 1 OVERA                          | LL 👻                   |                                       |                                                    |                      |
| 5                              |                                             |                        |                                       |                                                    |                      |
| der<br>s                       | STATUS                                      | COUNT                  | RATE                                  | Late Repaired + Outstanding FDIDs                  |                      |
|                                |                                             |                        |                                       | Count                                              |                      |
|                                | FDID Compliance                             | 34 🗇                   | 0.0372% 💿                             | Count                                              |                      |
| eport<br>s                     | FDID Compliance Processed                   | <b>34 ⊘</b><br>91,505  | 0.0372% 💿                             | (Late Repaired + Outstanding<br>FDIDs) / Processed |                      |
| eport<br>s                     |                                             |                        | 0.0372% 🗇                             | Count                                              |                      |
| eport<br>s<br>ct<br>nent       | Processed                                   | 91,505                 | 0.0372% ⑦<br>0.1082%                  | Count                                              |                      |
| eport                          | Processed                                   | 91,505<br>91,406       |                                       | Count                                              |                      |
| eport<br>s<br>ct<br>ment<br>es | Processed<br>Accepted<br>Rejected           | 91,505<br>91,406<br>99 | 0.1082%                               | Count                                              |                      |

|                                                              | PM ET<br>9/2024                                | THIS IS A QAINT ENVIRONME<br>(not intended for production use) | NT Perspective                                           | Reporter 👻 | on behalf of (99999999) 😑 👤 |
|--------------------------------------------------------------|------------------------------------------------|----------------------------------------------------------------|----------------------------------------------------------|------------|-----------------------------|
| Reporting<br>Feedback                                        | Card CAIS Report Card                          |                                                                |                                                          |            | EXPORT V                    |
| Report to CAT Reporting Relationships Customer Submission De | Version Correspondent Cl<br>1 OVERALL<br>tails | RD<br>•                                                        |                                                          |            | •                           |
| ATS Order<br>Types                                           | STATUS                                         | COUNT RATE                                                     | Late Repaired + Outstanding<br>Customer Records Count    |            |                             |
| Customer Compliance                                          |                                                | 17 ②   0.0119% ③                                               |                                                          |            |                             |
| Monthly Report<br>Cards Processed                            |                                                | 142,892                                                        | (Late Repaired + Outstanding<br>Customer Records Count)/ |            |                             |
| Contact Accepted                                             |                                                | 142,771                                                        | Processed                                                |            |                             |
| Management Rejected                                          |                                                | 121 0.0847%                                                    |                                                          |            |                             |
| Invoices Repaired                                            |                                                | 121 100.0000%                                                  |                                                          |            |                             |
| Late Repaired                                                |                                                | 17 14.0496%                                                    |                                                          |            |                             |
| Outstanding                                                  |                                                | 0 0.0000%                                                      |                                                          |            |                             |

| Transaction Report Card CAIS Report Card    |     |                    |                                                                                       |    |
|---------------------------------------------|-----|--------------------|---------------------------------------------------------------------------------------|----|
| Industry Member Firm Name (CRD): (99999999) |     |                    |                                                                                       | EX |
| Period Version Correspondent CRD            |     |                    |                                                                                       |    |
| May 2024 • 1 OVERALL                        | •   | Late Resolved      | d + Outstanding Count                                                                 |    |
|                                             |     |                    |                                                                                       |    |
| Material Inconsistencies Errors*            | 1 🗇 | 0.3937% 🔊 🗸        | (Late Resolved + Outstanding )/Total<br>Material Inconsistencies                      |    |
| Total Material Inconsistencies              | 254 |                    |                                                                                       |    |
| Intrafirm                                   | 12  | •                  | Number of Initial Intrafirm<br>Inconsistencies                                        |    |
| Resolved                                    | 12  | 100.0000%          |                                                                                       |    |
| Late Resolved                               | 0   | < <u>− 0:0000%</u> | Number of Intrafirm Material<br>Inconsistencies resolved after T+3 at<br>5:00 p.m. ET |    |
| Outstanding                                 | 0   | 0.0000%            |                                                                                       |    |
| Interfirm                                   | 242 | •                  | Number of Initial Interfirm<br>Inconsistencies                                        |    |
| Resolved                                    | 242 | 100.0000%          | Interfirm Resolved Count/Interfirm Count                                              |    |
| Late Resolved                               | 1   | 0.4132%            |                                                                                       |    |
| Outstanding                                 | 0   | 0.0000%            | Interfirm Outstanding Count/Interfirm<br>Count                                        |    |

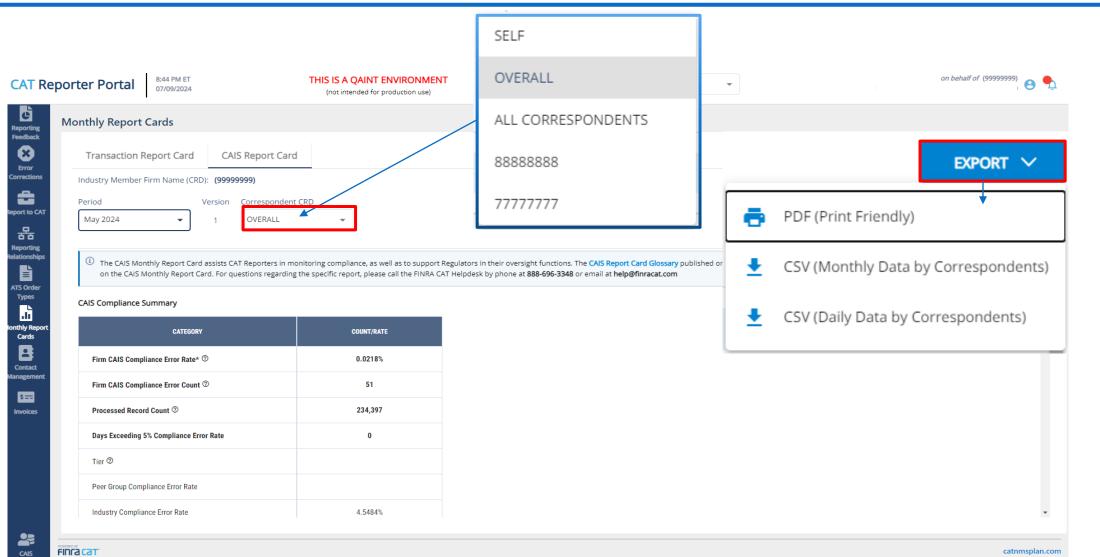

### **Future Enhancements**

Tier Size/Peer Groups

>Unique Rejection Statistics

## How to Ask a Question during Today's Call

#### > For participants using computer audio:

- Click the "Raise Hand" button at the bottom of the participant's window
- A visual prompt will indicate that your line has been unmuted

#### > For participants using phone audio:

- Enter \*9 on your phone keypad
- An audio prompt will indicate that your line has been unmuted

### **Reporting Examples**

### FINRA CAT Helpdesk

Questions may be directed to the FINRA CAT Helpdesk at 888-696-3348 or help@finracat.com

#### Example 1 - Error in June Timely Repaired in July (June RC)

On **6/28/2024** - Firm A submitted an FDID with one Customer. Both records were **rejected.** The repairs are due **7/2/2024** by 5 PM.

Firm A corrects the data and submits on **7/2/2024** prior to 5 PM, and both records both accepted.

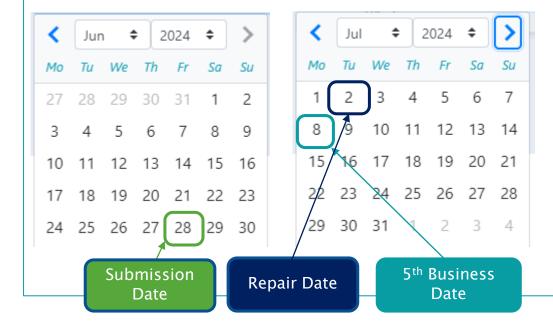

|                                         |        | Thin Addie 2024 Report Card                                                                               |
|-----------------------------------------|--------|----------------------------------------------------------------------------------------------------|
| Metric                                  | Value  | Calculation                                                                                               |
| FDID Records Processed Count            | 1      | Includes all submissions and repairs                                                                      |
| FDID Records Accepted Count             | 0      | Includes all submissions and repairs                                                                      |
| FDID Late Repaired Records Count        | 0      |                                                                                                    |
| FDID Outstanding Records Count          | 0      |                                                                                                    |
| FDID Compliance Error Count             | 0      | = Late Accepted Records Count + Outstanding Repairable Record Count                                       |
| FDID Compliance Error Rate              | 0.000% | = (Compliance Error Records Count / Processed Records Count) * 100                                        |
| Customer Records Processed Count        | 1      | Includes all submissions and repairs                                                                      |
| Customer Records Accepted Count         | 0      | Includes all submissions and repairs                                                                      |
| Customer Late Repaired Records<br>Count | 0      |                                                                                                    |
| Customer Outstanding Records<br>Count   | 0      |                                                                                                    |
| Customer Compliance Error Count         | 0      | = Late Accepted Records Count + Outstanding Repairable Record Count                                       |
| Customer Compliance Error Rate          | 0.000% | = (Compliance Error Records Count / Processed Records Count) * 100                                        |
| Firm CAIS Compliance Error Rate         | 0.000% | = (FDID Compliance Error Records Count + Customer Compliance Error Count / Processed Records Count) * 100 |
|                                         |        |                                                                                                    |

Firm A June 2024 Report Card

#### Example 1 – Error in June Timely Repaired in July (July RC)

On **6/28/2024** - Firm A submitted an FDID with one Customer. Both records were **rejected.** The repairs are due **7/2/2024** by 5 PM.

Firm A corrects the data and submits on **7/2/2024** prior to 5 PM, and both records are accepted.

| <  | Jun | n <b>f</b> | \$ 2         | 024 | \$ | >  |      | <    | Jul | 4  | ; 2             | 024          | \$ | >  |
|----|-----|------------|--------------|-----|----|----|------|------|-----|----|-----------------|--------------|----|----|
| Мо | Ти  | We         | Th           | Fr  | Sa | Su |      | Мо   | Ти  | We | Th              | Fr           | Sa | Su |
| 27 | 28  | 29         | 30           | 31  | 1  | 2  |      | 1    | 2   | 3  | 4               | 5            | 6  | 7  |
| 3  | 4   | 5          | 6            | 7   | 8  | 9  |      | 8    | /9  | 10 | 11              | 12           | 13 | 14 |
| 10 | 11  | 12         | 13           | 14  | 15 | 16 |      | 15   | 16  | 17 | 18              | 19           | 20 | 21 |
| 17 | 18  | 19         | 20           | 21  | 22 | 23 |      | 2/2  | 23  | 24 | 25              | 26           | 27 | 28 |
| 24 | 25  | 26         | 27           | 28  | 29 | 30 |      | 29   | 30  | 31 | X               | 2            | 3  | 4  |
|    |     |            | miss<br>Date |     |    | Re | pair | Date | e   |    | 5 <sup>th</sup> | Busi<br>Date |    |    |

| Metric                                  | Value  | Calculation                                                                                               |
|-----------------------------------------|--------|----------------------------------------------------------------------------------------------------|
| FDID Records Processed Count            | 1      | Includes all submissions and repairs                                                                      |
| FDID Records Accepted Count             | 1      | Includes all submissions and repairs                                                                      |
| FDID Late Repaired Records Count        | 0      |                                                                                                    |
| FDID Outstanding Records Count          | 0      |                                                                                                    |
| FDID Compliance Error Count             | 0      | = Late Accepted Records Count + Outstanding Repairable Record Count                                       |
| FDID Compliance Error Rate              | 0.000% | = (Compliance Error Records Count / Processed Records Count) * 100                                        |
| Customer Records Processed Count        | 1      | Includes all submissions and repairs                                                                      |
| Customer Records Accepted Count         | 1      | Includes all submissions and repairs                                                                      |
| Customer Late Repaired Records<br>Count | 0      |                                                                                                    |
| Customer Outstanding Records<br>Count   | 0      |                                                                                                    |
| Customer Compliance Error Count         | 0      | = Late Accepted Records Count + Outstanding Repairable Record Count                                       |
| Customer Compliance Error Rate          | 0.000% | = (Compliance Error Records Count / Processed Records Count) * 100                                        |
| Firm CAIS Compliance Error Rate         | 0.000% | = (FDID Compliance Error Records Count + Customer Compliance Error Count / Processed Records Count) * 100 |

Firm A July 2024 Report Card

#### Example 2 – Error in June Late Repaired in July (June RC)

On **6/28/2024** - Firm A submitted an FDID with one Customer. Both records were **rejected.** The repairs are due **7/2/2024** by 5 PM.

Firm A corrects the data and submits on **7/10/2024**, after the June Report Cards are generated, and the both records are **accepted**.

| <  | Jur | n <b>f</b> | ; 2          | 024 | \$ | >  |      | <    | Jul | 4  | ; 2             | 024          | \$ | : |
|----|-----|------------|--------------|-----|----|----|------|------|-----|----|-----------------|--------------|----|---|
| Мо | Ти  | We         | Th           | Fr  | Sa | Su |      | Мо   | Ти  | We | Th              | Fr           | Sa | S |
| 27 | 28  | 29         | 30           | 31  | 1  | 2  |      | 1    | 2   | 3  | 4               | 5            | 6  | 7 |
| 3  | 4   | 5          | 6            | 7   | 8  | 9  |      | 8    | 9   | 10 | 11              | 12           | 13 | 1 |
| 10 | 11  | 12         | 13           | 14  | 15 | 16 |      | 15   | 16  | 17 | 18              | 19           | 20 | 2 |
| 17 | 18  | 19         | 20           | 21  | 22 | 23 |      | 22   | ß   | 24 | 25              | 26           | 27 | 2 |
| 24 | 25  | 26         | 27           | 28  | 29 | 30 |      | 28   | 30  | 31 | X               | 2            | 3  | 2 |
|    |     |            | niss<br>Date |     |    | Re | pair | Date | 2   |    | 5 <sup>th</sup> | Busi<br>Date |    | ; |

| Metric                                  | Value    | Calculation                                                                                               |
|-----------------------------------------|----------|----------------------------------------------------------------------------------------------------|
| FDID Records Processed Count            | 1        | Includes all submissions and repairs                                                                      |
| FDID Records Accepted Count             | 0        | Includes all submissions and repairs                                                                      |
| FDID Late Repaired Records Count        | 0        |                                                                                                    |
| FDID Outstanding Records Count          | 1        |                                                                                                    |
| FDID Compliance Error Count             | 1        | = Late Accepted Records Count + Outstanding Repairable Record Count                                       |
| FDID Compliance Error Rate              | 100.000% | = (Compliance Error Records Count / Processed Records Count) * 100                                        |
| Customer Records Processed Count        | 1        | Includes all submissions and repairs                                                                      |
| Customer Records Accepted Count         | 0        | Includes all submissions and repairs                                                                      |
| Customer Late Repaired Records<br>Count | 0        |                                                                                                    |
| Customer Outstanding Records<br>Count   | 1        |                                                                                                    |
| Customer Compliance Error Count         | 1        | = Late Accepted Records Count + Outstanding Repairable Record Count                                       |
| Customer Compliance Error Rate          | 100.000% | = (Compliance Error Records Count / Processed Records Count) * 100                                        |
| Firm CAIS Compliance Error Rate         | 100.000% | = (FDID Compliance Error Records Count + Customer Compliance Error Count / Processed Records Count) * 100 |

#### Firm A June 2024 Report Card

#### Example 2 - Error in June Late Repaired in July (July RC)

On **6/28/2024** - Firm A submitted an FDID with one Customer. Both records were **rejected.** The repairs are due **7/2/2024** by 5 PM.

Firm A corrects the data and submits on **7/10/2024**, after the June Report Cards are generated, and the records are both **accepted**.

| <  | Jur | n <b>f</b> | \$ 2         | 024 | \$ | >  |      | <    | Jul | 4  | ; 2             | 024          | \$        | : |
|----|-----|------------|--------------|-----|----|----|------|------|-----|----|-----------------|--------------|-----------|---|
| Мо | Ти  | We         | Th           | Fr  | Sa | Su |      | Мо   | Ти  | We | Th              | Fr           | Sa        | S |
| 27 | 28  | 29         | 30           | 31  | 1  | 2  |      | 1    | 2   | 3  | 4               | 5            | 6         |   |
| 3  | 4   | 5          | 6            | 7   | 8  | 9  |      | 8    | 9   | 10 | 11              | 12           | 13        | 1 |
| 10 | 11  | 12         | 13           | 14  | 15 | 16 |      | 15   | 16  | 17 | 18              | 19           | 20        | 2 |
| 17 | 18  | 19         | 20           | 21  | 22 | 23 |      | 22   | zs  | 24 | 25              | 26           | 27        | 2 |
| 24 | 25  | 26         | 27           | 28  | 29 | 30 |      | 29   | 30  | 31 | X               | 2            | 3         | 4 |
|    |     |            | miss<br>Date |     |    | Re | pair | Date | 2   |    | 5 <sup>th</sup> | Busi<br>Date | ness<br>e | ; |

| Metric                                  | Value  | Calculation                                                                                                  |
|-----------------------------------------|--------|----------------------------------------------------------------------------------------------------|
| FDID Records Processed Count            | 1      | Includes all submissions and repairs                                                                         |
| FDID Records Accepted Count             | 1      | Includes all submissions and repairs                                                                         |
| FDID Late Repaired Records Count        | 0      |                                                                                                    |
| FDID Outstanding Records Count          | 0      |                                                                                                    |
| FDID Compliance Error Count             | 0      | = Late Accepted Records Count + Outstanding Repairable Record Count                                          |
| FDID Compliance Error Rate              | 0.000% | = (Compliance Error Records Count / Processed Records Count) * 100                                           |
| Customer Records Processed Count        | 1      | Includes all submissions and repairs                                                                         |
| Customer Records Accepted Count         | 1      | Includes all submissions and repairs                                                                         |
| Customer Late Repaired Records<br>Count | 0      |                                                                                                    |
| Customer Outstanding Records<br>Count   | 0      |                                                                                                    |
| Customer Compliance Error Count         | 0      | = Late Accepted Records Count + Outstanding Repairable Record Count                                          |
| Customer Compliance Error Rate          | 0.000% | = (Compliance Error Records Count / Processed Records Count) * 100                                           |
| Firm CAIS Compliance Error Rate         | 0.000% | = (FDID Compliance Error Records Count + Customer Compliance Error Count /<br>Processed Records Count) * 100 |

#### Example 3- Errors in June and July (June RC)

Repair Successful

On **6/28/2024** - Firm A submitted an FDID with one Customer. Both records were **rejected.** The repairs are due **7/2/2024** by 5 PM.

Firm A attempts to correct the data and submits on **7/2/2024** prior to 5 PM, but there is still an error with the records and they are **rejected** again. The records retain the repair deadline of **7/2/2024** by 5 PM.

Firm A corrects the data and submits on **7/5/2024**, and both records are **accepted**.

| <  | Jur | n 4 | <b>2</b>     | 024 | \$ | >  |             | <                | Jul | 4  | <b>;</b> 2      | 2024         | \$ |    |
|----|-----|-----|--------------|-----|----|----|-------------|------------------|-----|----|-----------------|--------------|----|----|
| Мо | Ти  | We  | Th           | Fr  | Sa | Su |             | Мо               | Ти  | We | Th              | Fr           | Sa | Su |
| 27 | 28  | 29  | 30           | 31  | 1  | 2  |             | 1                | 2   | 3  | 4               | 5            | 6  | 7  |
| 3  | 4   | 5   | 6            | 7   | 8  | 9  |             | 8                | 9   | 10 | 11              | 12           | 13 | 14 |
| 10 | 11  | 12  | 13           | 14  | 15 | 16 |             | 15               | 16  | 17 | 18              | 19           | 20 | 21 |
| 17 | 18  | 19  | 20           | 21  | 22 | 23 |             | 2/2              | 23  | 24 | 25              | 26           | 27 | 28 |
| 24 | 25  | 26  | 27           | 28  | 29 | 30 |             | 29               | 30  | 31 | X               | 2            | 3  | 4  |
|    |     |     | miss<br>Date |     |    |    | Rep<br>Atte | /<br>Dair<br>mpt |     |    | 5 <sup>th</sup> | Busi<br>Date |    | 5  |

| Metric                                  | Value  | Calculation                                                                                               |  |  |  |  |  |
|-----------------------------------------|--------|----------------------------------------------------------------------------------------------------|--|--|--|--|--|
| FDID Records Processed Count            | 1      | Includes all submissions and repairs                                                                      |  |  |  |  |  |
| FDID Records Accepted Count             | 0      | Includes all submissions and repairs                                                                      |  |  |  |  |  |
| FDID Late Repaired Records Count        | 0      |                                                                                                    |  |  |  |  |  |
| FDID Outstanding Records Count          | 0      |                                                                                                    |  |  |  |  |  |
| FDID Compliance Error Count             | 0      | = Late Accepted Records Count + Outstanding Repairable Record Count                                       |  |  |  |  |  |
| FDID Compliance Error Rate              | 0.000% | = (Compliance Error Records Count / Processed Records Count) * 100                                        |  |  |  |  |  |
| Customer Records Processed Count        | 1      | Includes all submissions and repairs                                                                      |  |  |  |  |  |
| Customer Records Accepted Count         | 0      | Includes all submissions and repairs                                                                      |  |  |  |  |  |
| Customer Late Repaired Records<br>Count | 0      |                                                                                                    |  |  |  |  |  |
| Customer Outstanding Records<br>Count   | 0      |                                                                                                    |  |  |  |  |  |
| Customer Compliance Error Count         | 0      | = Late Accepted Records Count + Outstanding Repairable Record Count                                       |  |  |  |  |  |
| Customer Compliance Error Rate          | 0.000% | = (Compliance Error Records Count / Processed Records Count) * 100                                        |  |  |  |  |  |
| Firm CAIS Compliance Error Rate         | 0.000% | = (FDID Compliance Error Records Count + Customer Compliance Error Count / Processed Records Count) * 100 |  |  |  |  |  |

#### Example 3 – Errors in June and July (July RC)

On **6/28/2024** - Firm A submitted an FDID with one Customer. Both records were **rejected.** The repairs are due **7/2/2024** by 5 PM.

Firm A attempts to correct the data and submits on **7/2/2024** prior to 5 PM, but there is still an error with the records and they are **rejected** again. The records retain the repair deadline of **7/2/2024** by 5 PM.

Firm A corrects the data and submits on **7/5/2024**, and both records are **accepted**.

| 1                  | <b>.</b> |    |    | 0.0.4             | •  |    | 1 | 1                                |     |    | 2  | 024  | ÷  |                     |             | FDID Complia         |
|--------------------|----------|----|----|-------------------|----|----|---|----------------------------------|-----|----|----|------|----|---------------------|-------------|----------------------|
|                    | Jur      | יו | 2  | 024               | \$ | /  |   |                                  | Jul |    |    | .024 | •  | 2                   |             | Customer Re          |
| Мо                 | Ти       | We | Th | Fr                | Sa | Su |   | Мо                               | Ти  | We | Th | Fr   | Sa | Su                  |             | Customer Re          |
| 27                 | 28       | 29 | 30 | 31                | 1  | 2  |   | 1                                | 2   | 3  | 4  | 5    | 6  | 7                   |             | Customer La          |
| 3                  | 4        | 5  | 6  | 7                 | 8  | 9  |   | 8                                | /9  | 10 | 11 | 12   | 13 | 14                  |             | Count<br>Customer Ou |
| 10                 | 11       | 12 | 13 | 14                | 15 | 16 |   | 15                               | 16  | 17 | 18 | 19   | 20 | 21                  |             | Count                |
|                    | 10       |    |    |                   |    |    |   | 20                               |     |    |    |      | 27 | 28                  |             | Customer Co          |
| 17                 | 18       | 19 | 20 | 21                | 22 | 23 |   | 1                                | 23  | 24 | 25 |      |    | 28                  | $\setminus$ | Customer Co          |
| 24                 | 25       | 26 | 27 | 28                | 29 | 30 |   | 29                               | 30  | 31 | X  | 2    | 3  | 4                   |             | Firm CAIS Co         |
|                    |          |    | 7  |                   |    |    |   | /                                |     |    |    |      |    |                     |             |                      |
| Submission<br>Date |          |    |    | Repair<br>Attempt |    |    |   | 5 <sup>th</sup> Business<br>Date |     |    |    |      | Si | Repair<br>uccessful |             |                      |
|                    |          |    |    |                   |    |    |   |                                  |     |    |    |      |    |                     |             |                      |

| Metric                                  | Value   | Calculation                                                                                               |
|-----------------------------------------|---------|----------------------------------------------------------------------------------------------------|
| FDID Records Processed Count            | 2       | Includes all submissions and repairs                                                                      |
| FDID Records Accepted Count             | 1       | Includes all submissions and repairs                                                                      |
| FDID Late Repaired Records Count        | 1       |                                                                                                    |
| FDID Outstanding Records Count          | 0       |                                                                                                    |
| FDID Compliance Error Count             | 1       | = Late Accepted Records Count + Outstanding Repairable Record Count                                       |
| FDID Compliance Error Rate              | 50.000% | = (Compliance Error Records Count / Processed Records Count) * 100                                        |
| Customer Records Processed Count        | 2       | Includes all submissions and repairs                                                                      |
| Customer Records Accepted Count         | 1       | Includes all submissions and repairs                                                                      |
| Customer Late Repaired Records<br>Count | 1       |                                                                                                    |
| Customer Outstanding Records<br>Count   | 0       |                                                                                                    |
| Customer Compliance Error Count         | 1       | = Late Accepted Records Count + Outstanding Repairable Record Count                                       |
| Customer Compliance Error Rate          | 50.000% | = (Compliance Error Records Count / Processed Records Count) * 100                                        |
| Firm CAIS Compliance Error Rate         | 50.000% | = (FDID Compliance Error Records Count + Customer Compliance Error Count / Processed Records Count) * 100 |
| Repair                                  |         |                                                                                                    |

Firm A July 2024 Report Card